#### **«Разноцветная осень» Нетрадиционная техника изо.деятельности в подготовительной группе**

*Автор презентации : Марчукова И.Ф. воспитатель ВКК МБДОУ «Детский сад ОВ №173» г.Воронеж 2019г.* 

Автор шаблона: Ранько Елена Алексеевна

#### **Листопад**

**Листопад, Листопад! Птицы жёлтые летят… Может, и не птицы это Собрались в далёкий путь? Может, это Просто лето Улетает отдохнуть? Отдохнёт, Сил наберётся И обратно к нам Вернётся.** *(И. Бурсов)*

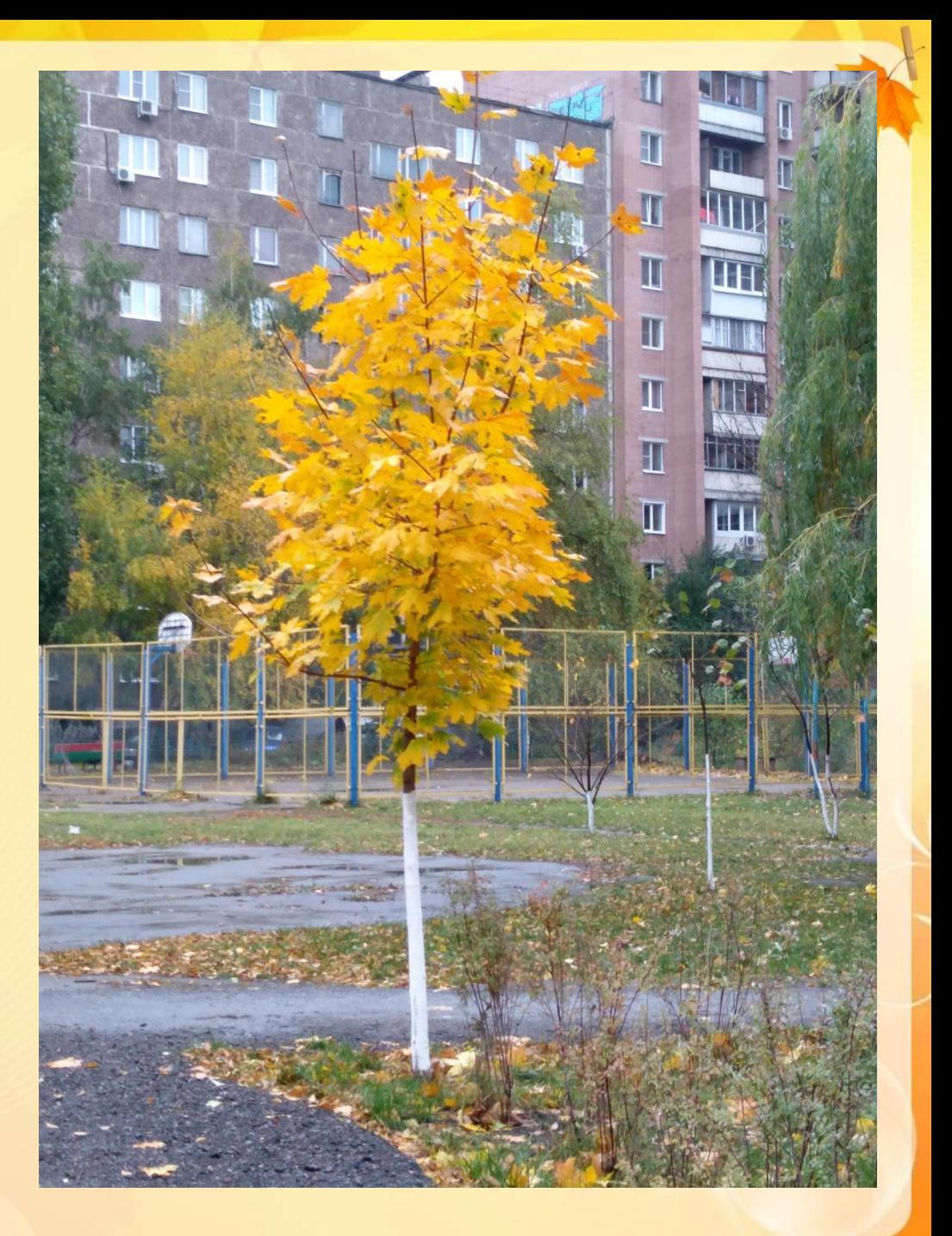

lenaranko.ucoz.ru

 **Рисование** – это не та область, где нужно следовать правилам. Именно в творчестве можно дать ребенку простор для самовыражения: выбирай, чем рисовать, на чем рисовать и как рисовать. Веревочки, пуговички, листочки с дерева, ладошки и пальчики становятся прекрасными инструментами для создания творческих композиций.

#### **На прогулках дети любуются красотой осенних деревьев**

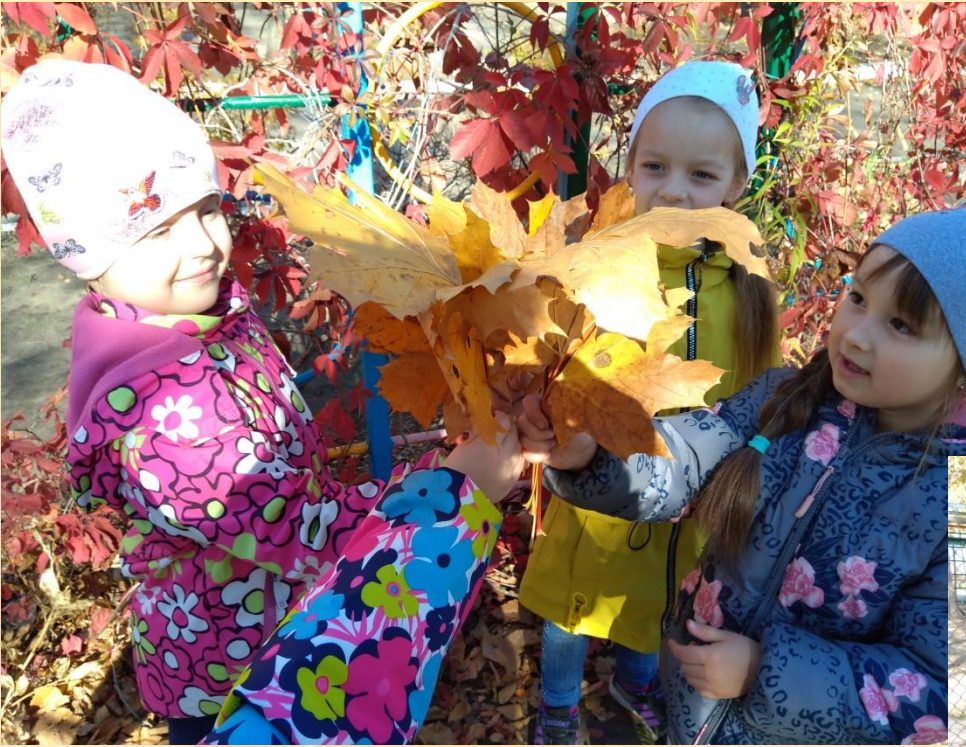

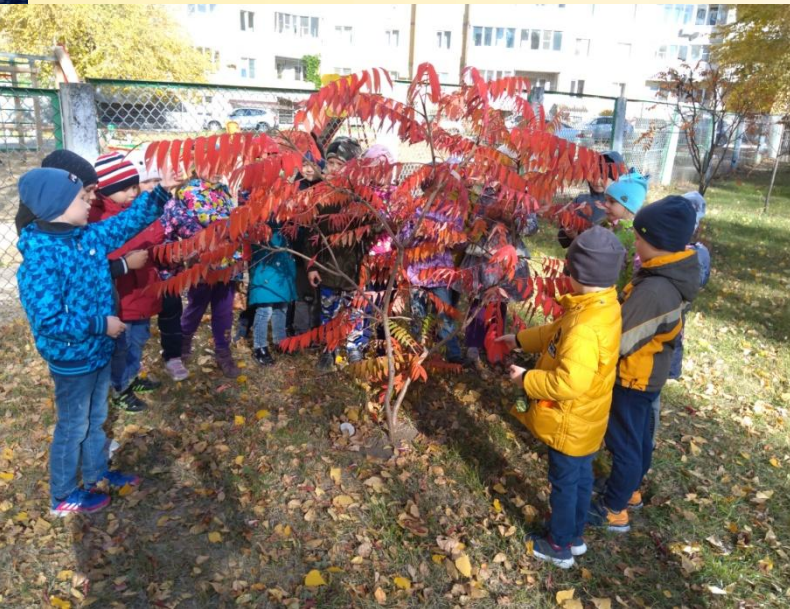

#### **Нам потребуется лист бумаги А4, гуашь желтого и красного цветов, поролон, цветные карандаши**

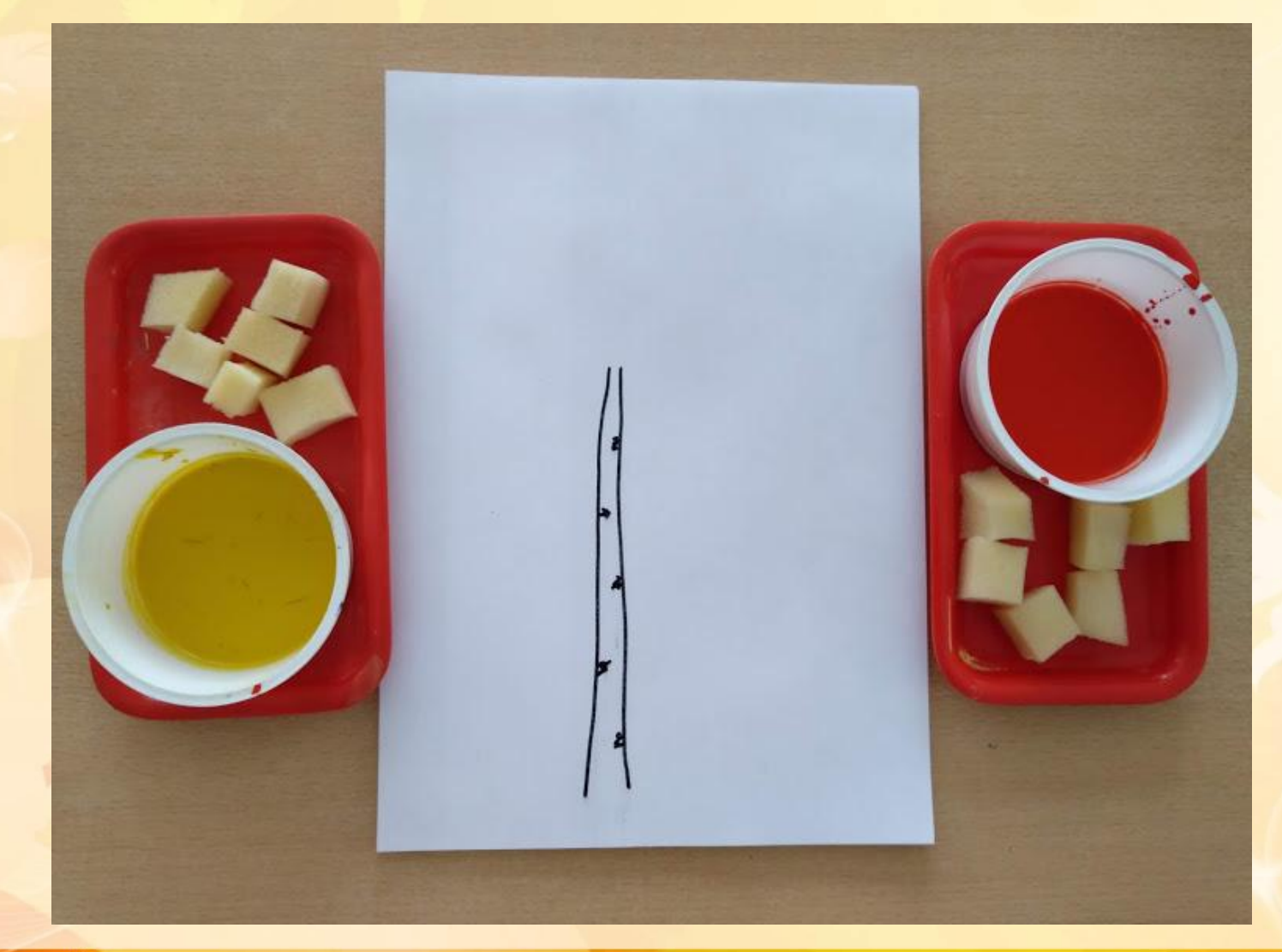

## Дети рисуют ствол дерева

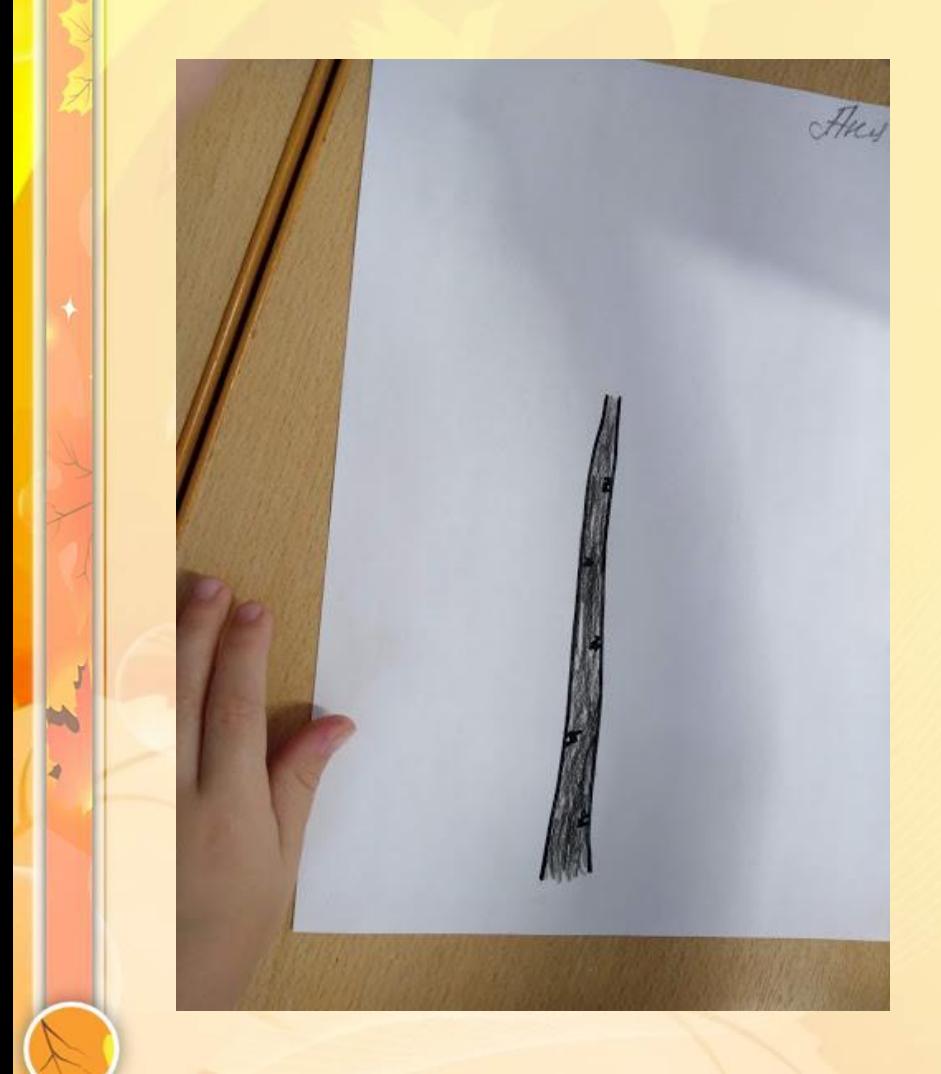

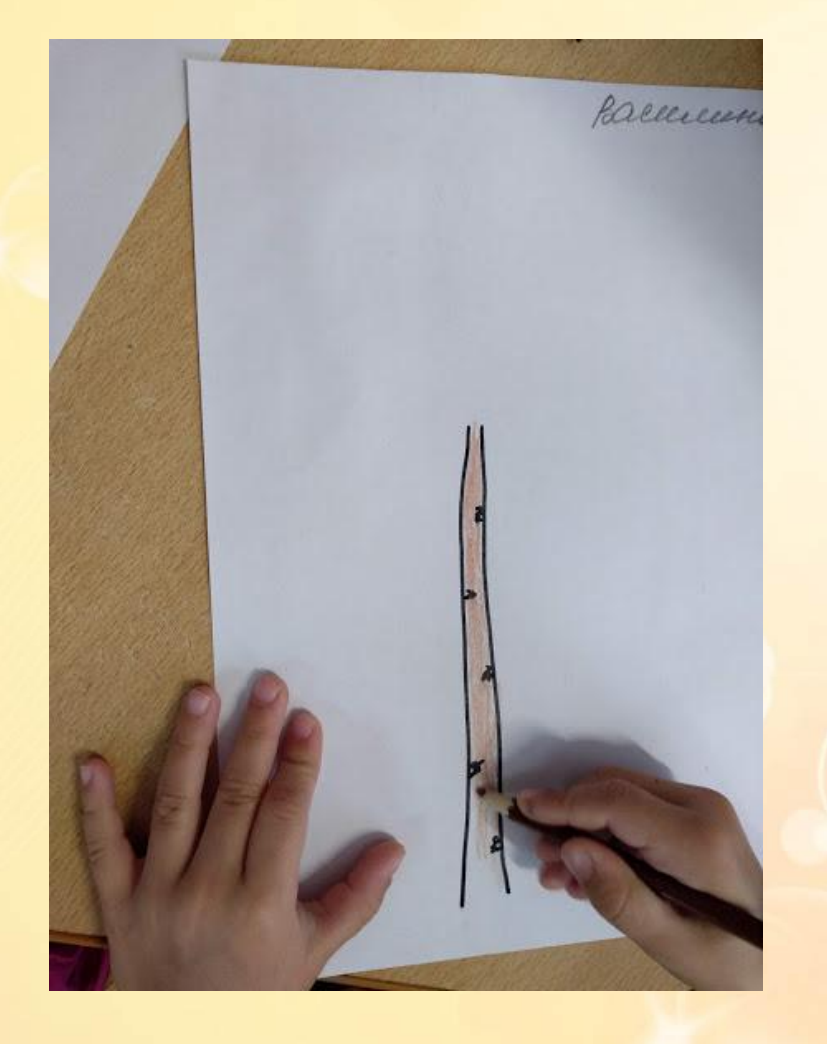

elenaranko.ucoz.ru

### Поролоном рисуют листочки

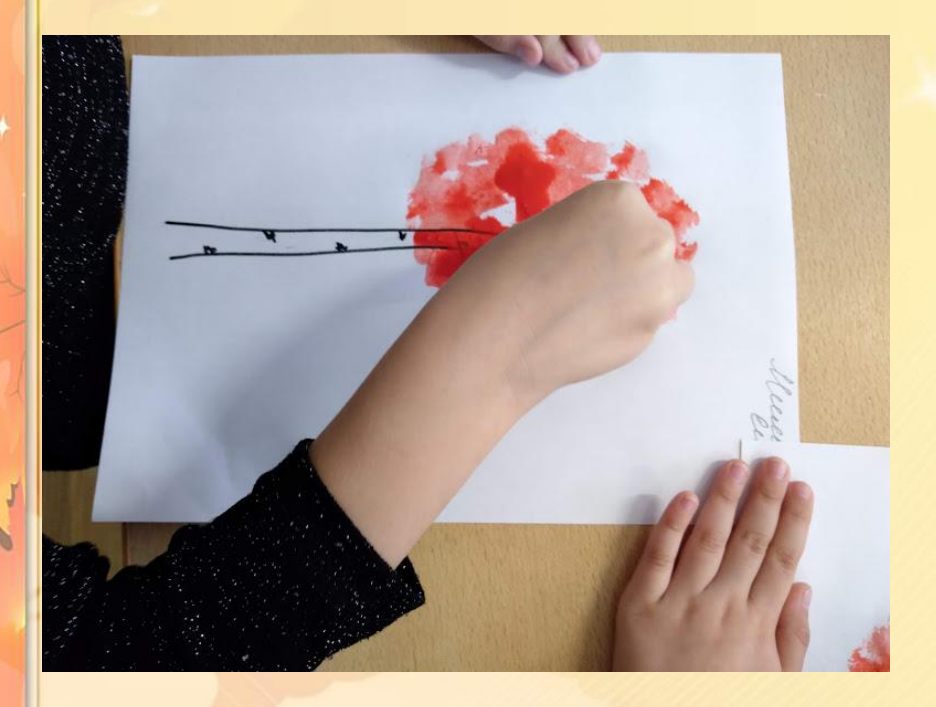

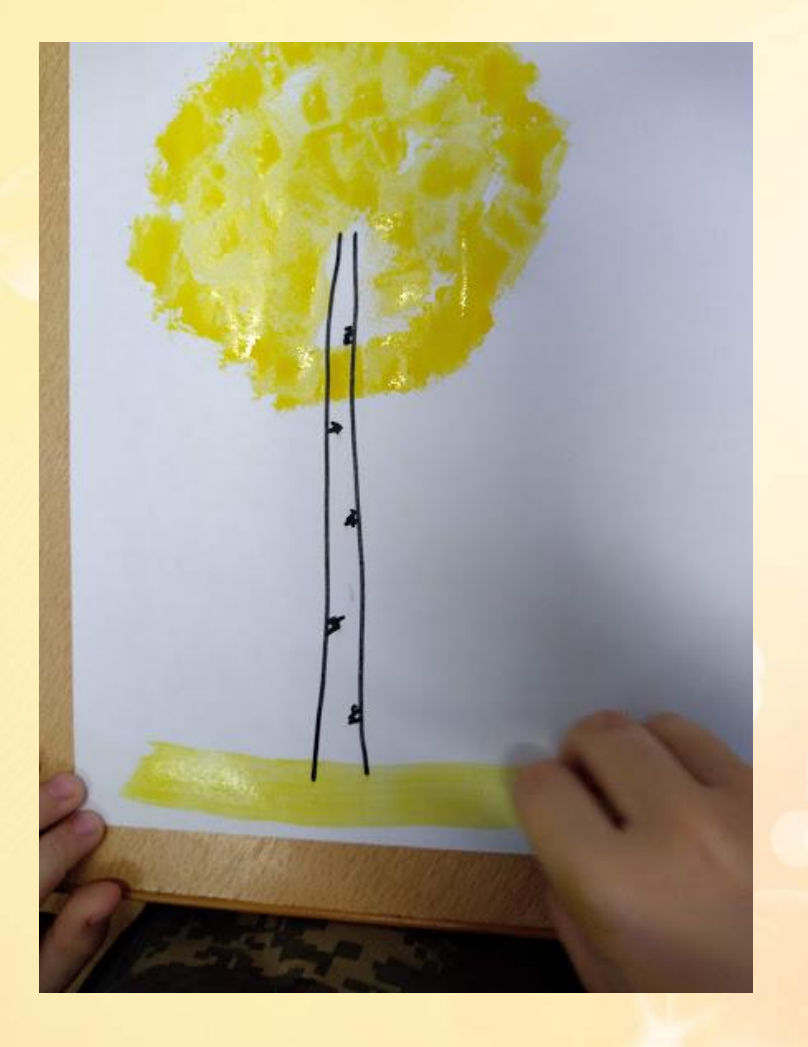

elenaranko ucoz.ru

## **Наши осенние деревья**

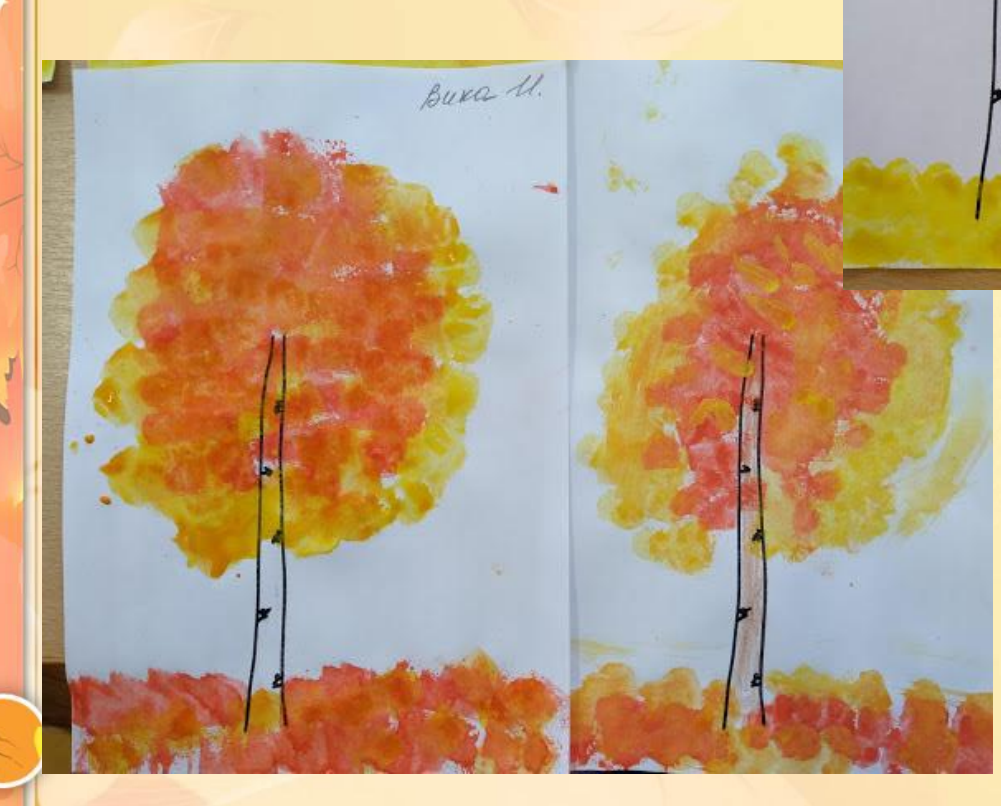

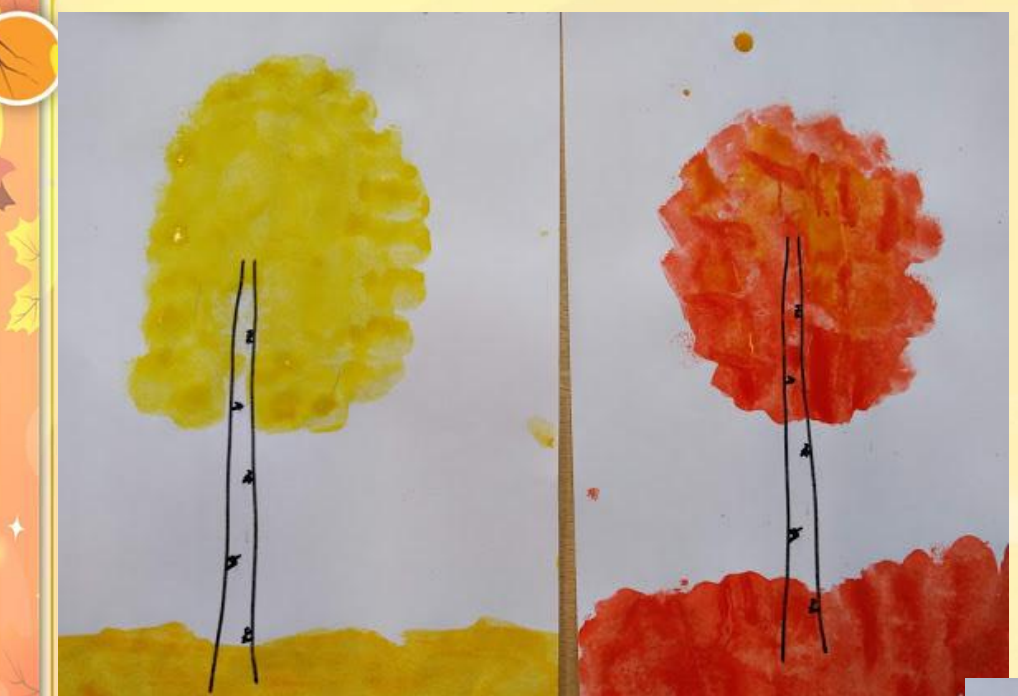

# **Красавицы березки**

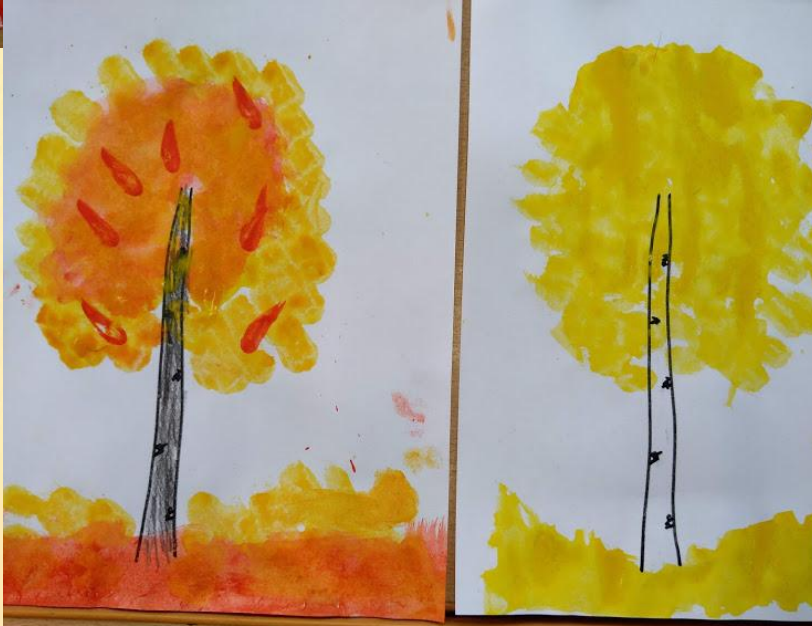

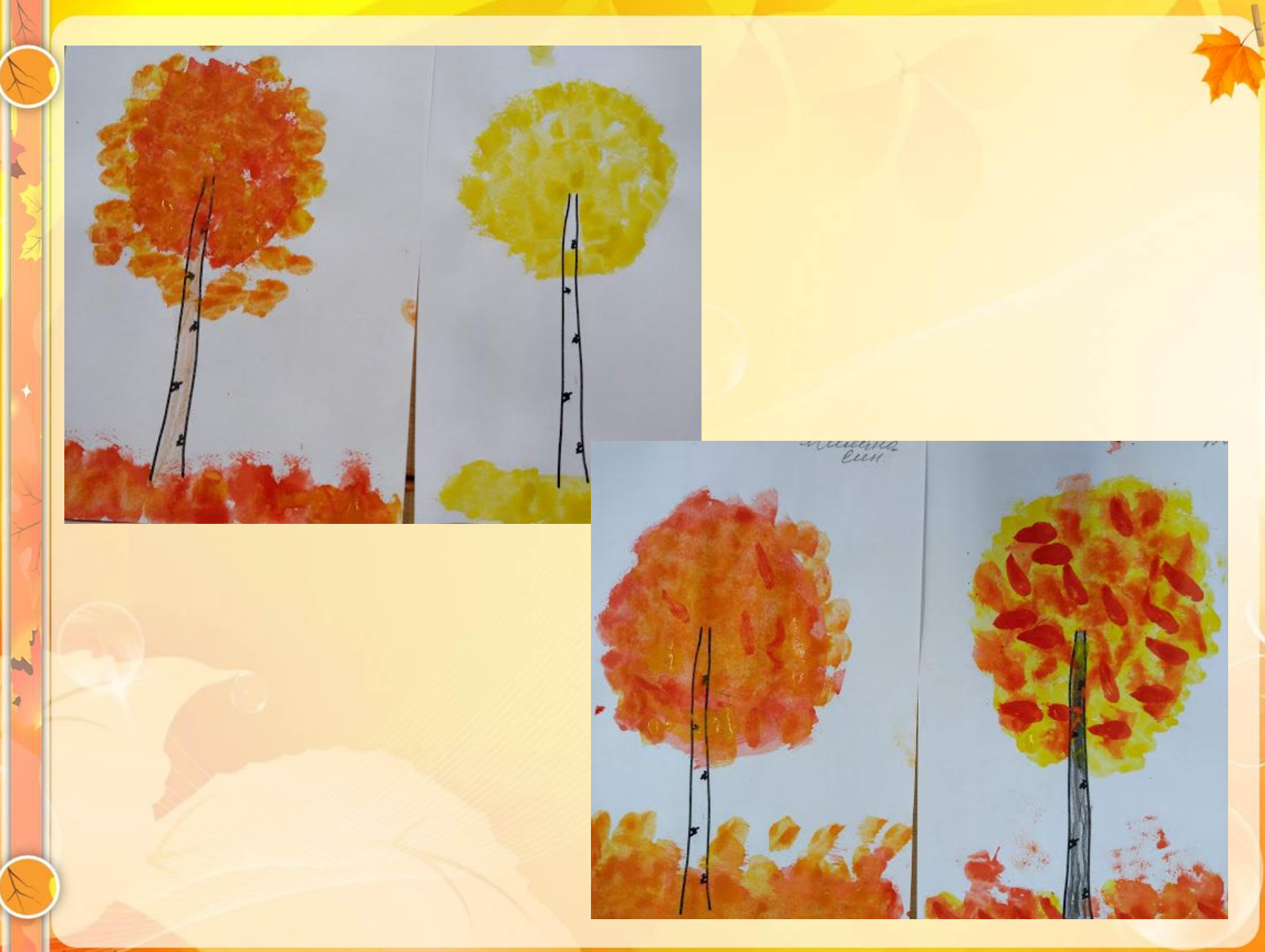

elenaranko.ucoz.ru

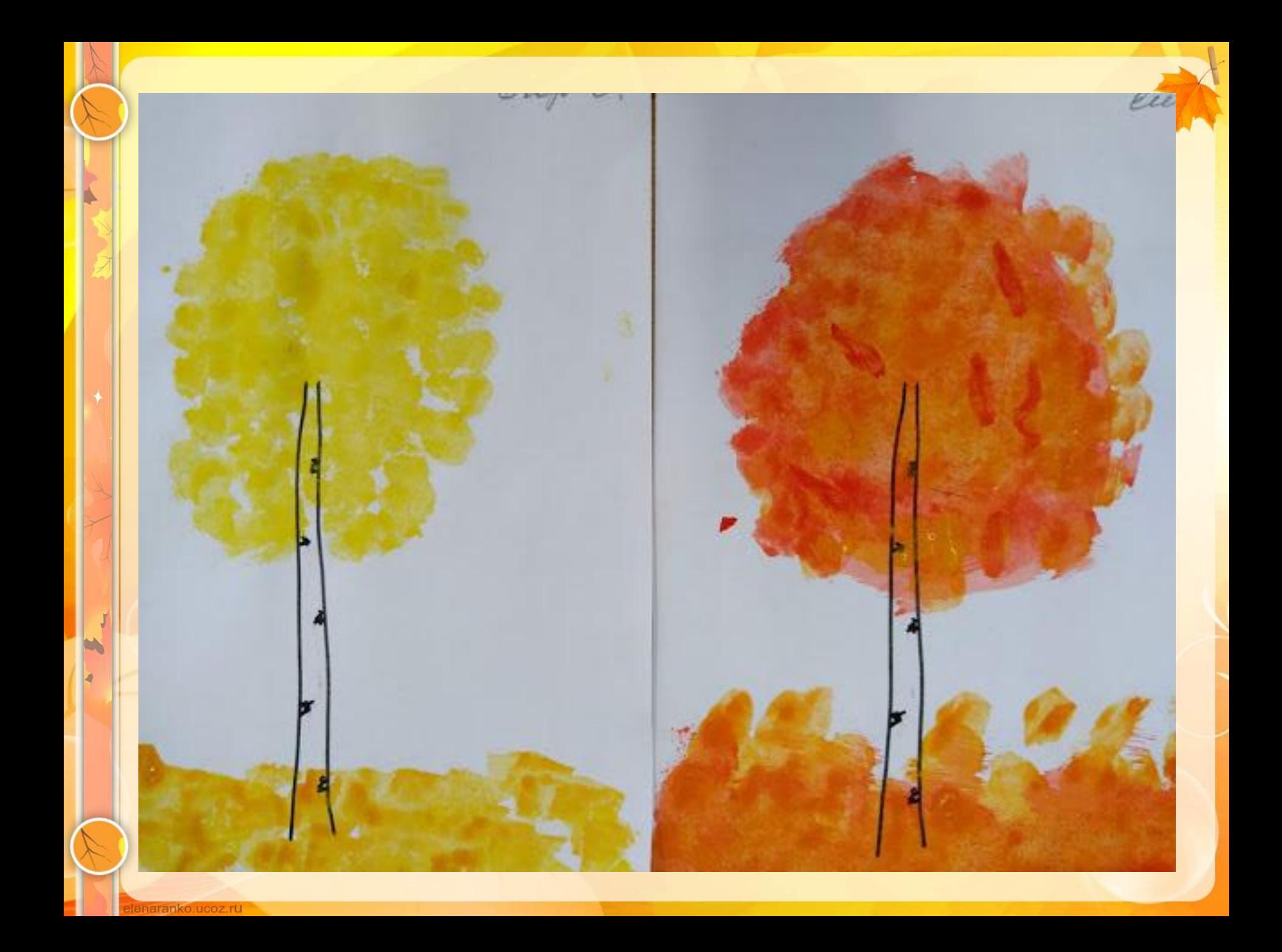

# НАШЕ ТВОРЧЕСТВО

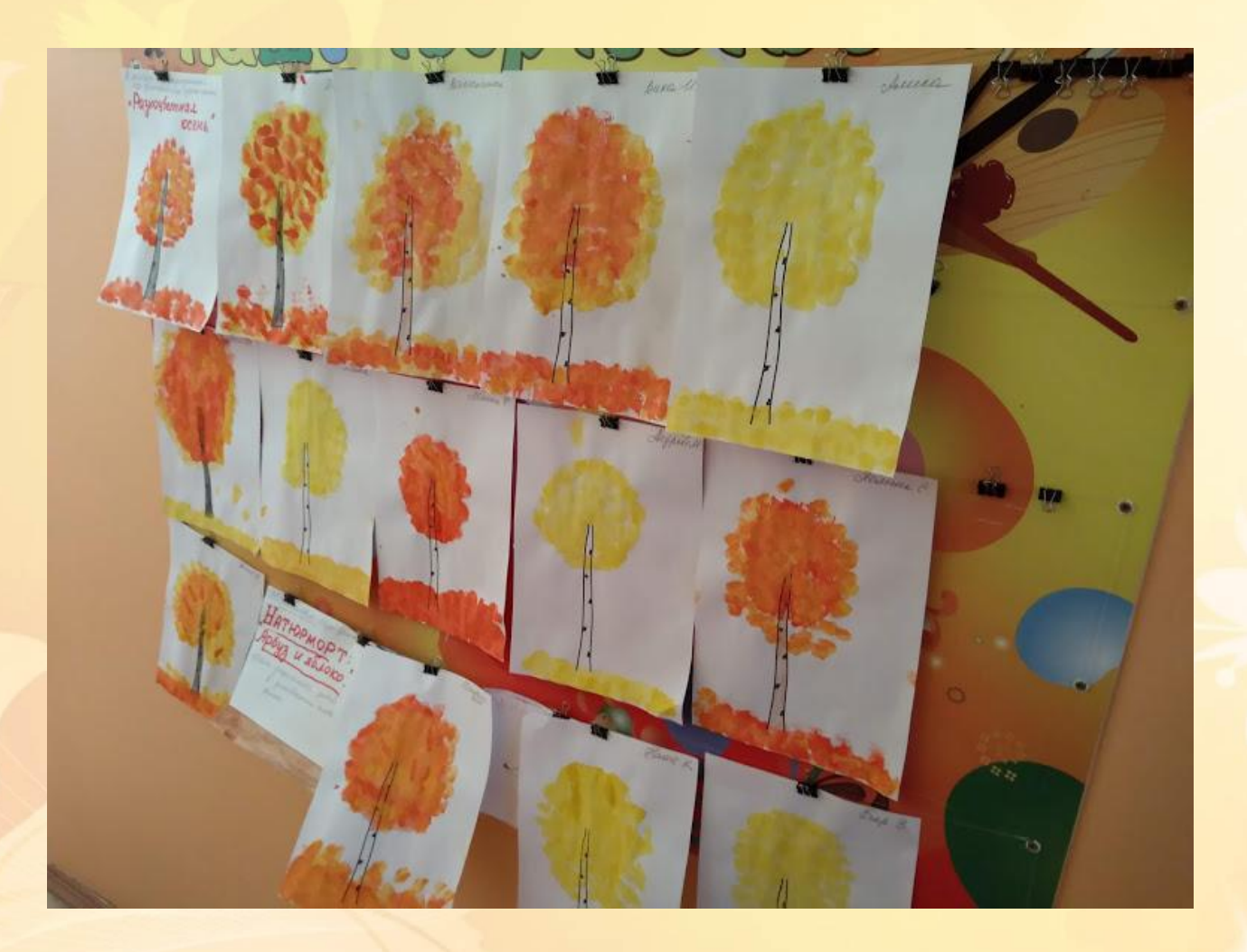

elenaranko.ucoz.ru

#### **Наступила**

**осень Наступила осень, Пожелтел наш сад. Листья на берёзе Золотом горят. Не слыхать весёлых Песен соловья. Улетели птицы В дальние края. Автор: А. Ерикеев**

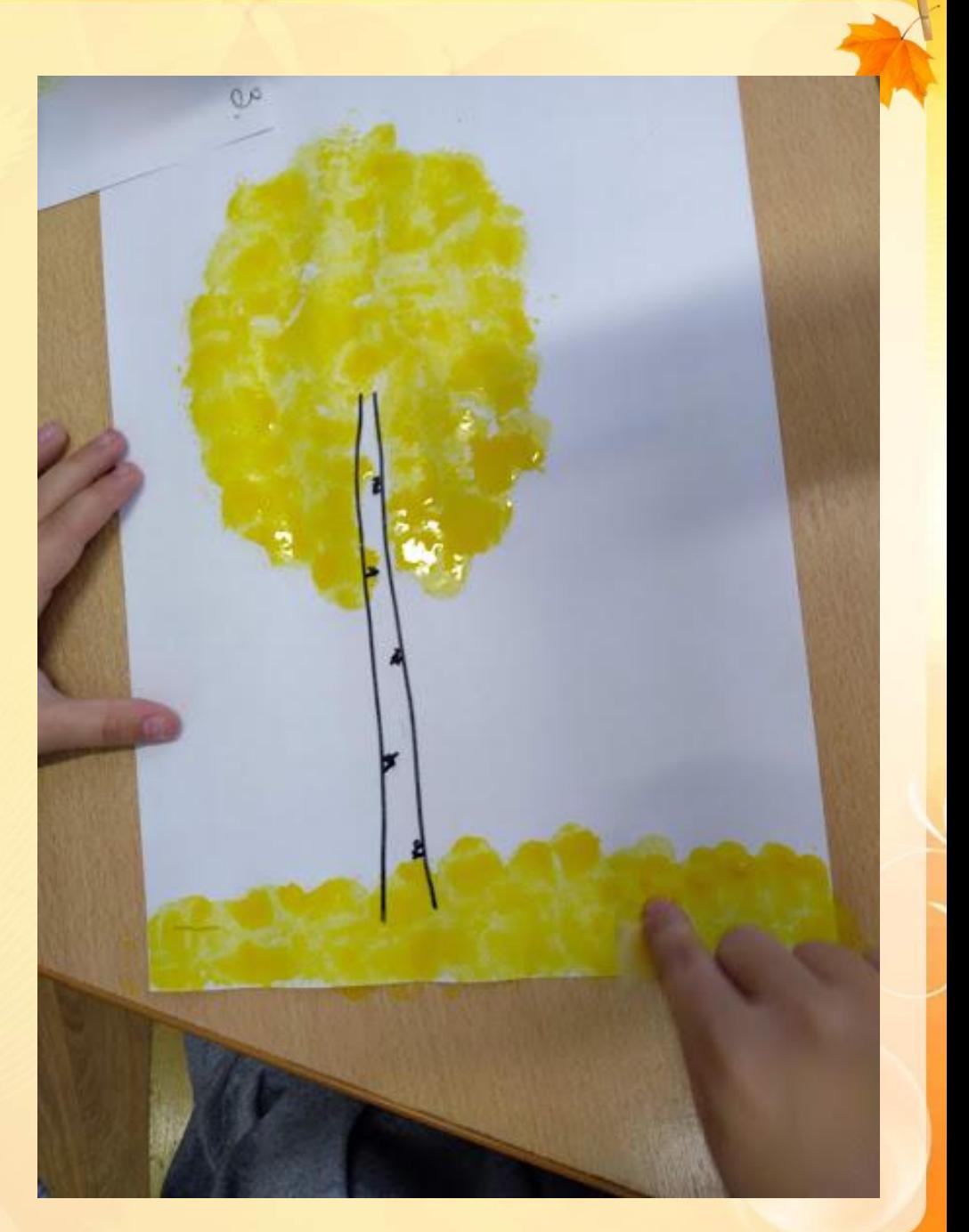

# *Спасибо за внимание !*

*автора шаблона:* 

*Ранько Елена Алексеевна учитель начальных классов МАОУ лицей №21 г. Иваново*

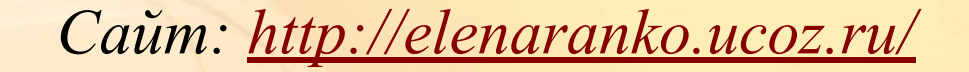

#### **Интернет - ресурсы**

*Основа шаблона сделана при помощи возможностей программы Microsoft PowerPoint 2010 и клипарта «Осенние фоны»:* 

*http://best4school.ru/schoolparty/autumn/37-krasivye-risovannye-osennie-fon y-vysokogo-razresheniya.html*

*Осенние элементы на прищепках:*

*https://img-fotki.yandex.ru/get/9498/139440740.ae/0\_c699b\_fd1d76fe\_orig*

*Осенний фон для создания текста на титульном слайде: http://img.liveinternet.ru/images/attach/4/19658/19658287\_5.jpg*

**На момент создания шаблона все ссылки являются активными**!